## **User administration via Active Directory**

If TightGate-Pro is connected to an Active Directory (AD) directory service, users can be automatically authenticated via single sign-on as soon as they have logged on to their workstation in the same AD domain. Furthermore, essential characteristics of the user accounts can be maintained centrally in the AD, which significantly facilitates the administration of TightGate-Pro, especially in larger infrastructures.

In order for TightGate-Pro to work with an Active Directory, the following configurations must be made:

- [Preparation of the Active Directory server](https://help.m-privacy.de/doku.php/tightgate-pro:benutzerverwaltung:active_directory_user:vorbereitung_ad_server)
- [Setting up TightGate-Pro \(Active Directory\)](https://help.m-privacy.de/doku.php/tightgate-pro:benutzerverwaltung:active_directory_user:einrichtung_tightgate-pro)

## **Requirements and example values**

To connect TightGate-Pro to an Active Directory, certain requirements must be met.

The necessary steps differ depending on whether a single system or a computer network (cluster system) of TightGate-Pro is to be connected to an Active Directory. Care must be taken to make the correct settings for the respective application.

TightGate-Pro The software must always be up-to-date, otherwise errors may occur during the connection to an Active Directory. Furthermore, an operational Microsoft Windows Server from version 2008R2 is required, which should also be on the latest software version.

The following list summarises the information required prior to setting up the Active Directory for use with TightGate-Pro. The example values used are for illustration purposes only; they must be replaced by the correct values in the respective application context.

**Attention:** There are important differences between setting up a single system and a cluster system from TightGate-Pro.

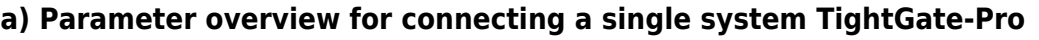

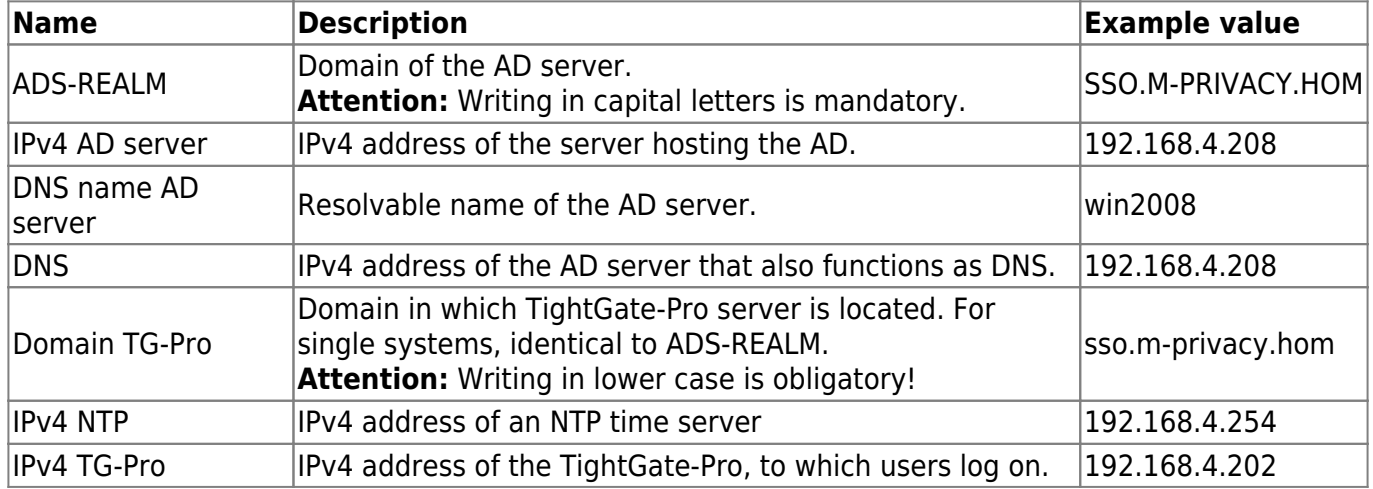

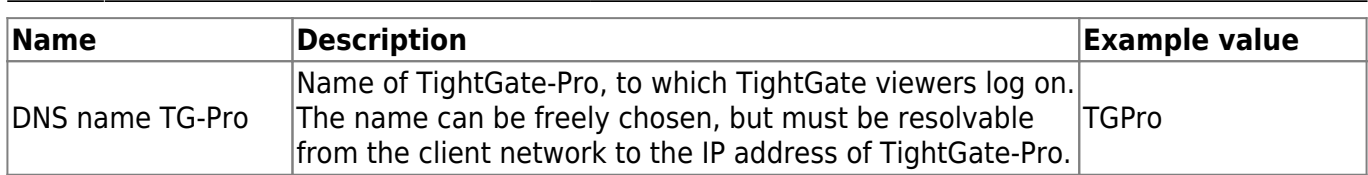

## **b) Parameter overview for connecting a cluster system TightGate-Pro**

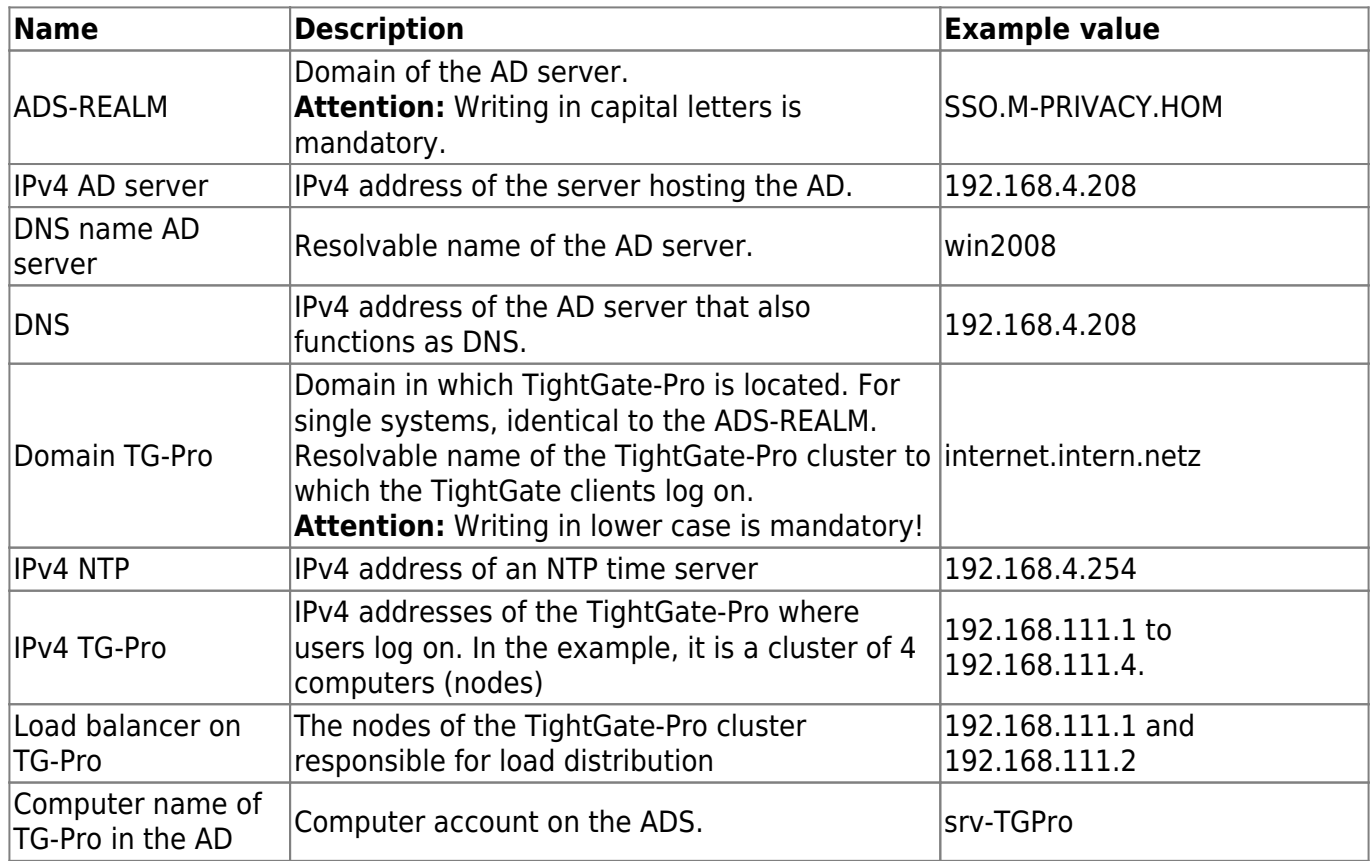

From: <https://help.m-privacy.de/> -

Permanent link: **[https://help.m-privacy.de/doku.php/en:tightgate-pro:benutzerverwaltung:active\\_directory\\_user](https://help.m-privacy.de/doku.php/en:tightgate-pro:benutzerverwaltung:active_directory_user)**

Last update: **2024/07/12 14:08**

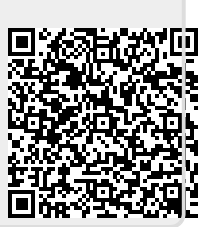